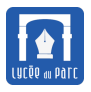

*L'essentiel de ce cours a été construit par mon collègue Pierre Duclosson.*

### **Introduction**

L'étude de la complexité des algorithmes s'attache à mesurer leur efficacité. Lorsqu'on s'intéresse au temps d'exécution on parle de **complexité temporelle** et lorsqu'il s'agit de la mémoire utilisée, on parle de **complexité spatiale.**

# **1 Méthodologie de l'évaluation de la complexité**

## **1.1 Une approche empirique**

# **Exercice 1** *Nombres triangulaires*

Soit *n* un entier naturel, le nombre triangulaire *t*(*n*) représente le nombre d'étoiles dans un triangle de *n* lignes avec une étoile sur la première ligne, deux sur la deuxième etc . . . Ainsi, *t*(1) = 1, *t*(2) = 3, *t*(3) = 6 et  $t(4) = 10...$ 

\* \*\* \*\*\* \*\*\*\*

**1.** On considère la fonction naïve ci-dessous :

```
✞ ☎
def triangle1(n):
   ^{\mathrm{m}} ""
   Renvoie la valeur du nombre triangulaire t(n) comptant
   le nombre d'* dans le triangle de n lignes :
   *
   **
   ....
   *****
   Méthode 1 : calcule avec 2 boucles imbriquées
             on compte les * une à une !
   Parametre: n (int) : nombre de lignes >= 0
   Retour:(int)
   "'' """
   assert n \geq 0t = 0for i in range(1, n + 1):
      for j in range(1, i + 1):
          t = t + 1return t
```
Mesurer l'évolution du temps d'exécution avec la fonction :

✝ ✆

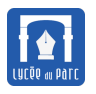

 $\overline{a}$   $\overline{a}$   $\overline{$ 

```
import time
def doubling ratio(triangle, nb iter):
   \mathbf{u} at \mathbf{u}Mesure l'évolution du temps d'exécution de triangle(n)
   en doublant nb_iter fois le nombre initial n = 10
   \mathbf{u} """
   temps_preced = 0
   n = 10for _ in range(nb_iter):
       debut = time.perf_counter()
       triangle(n)
       temps = time.perf counter() - debutif temps preced != 0:
           ratio = temps/temps_preced
       else:
           ratio = 1print(f"n = {n} \iff temps (s) = {temps}
               <-> temps/temps_preced = {ratio}" )
       temps_preced = temps
       n = 2 * ndoubling_ratio(triangle1, 9)
```
Que peut-on remarquer? Est-il raisonnable de tester doubling ratio(triangle1, 15) et doubling\_ratio(triangle1, 45)?

✝ ✆

. . .

**2.** Écrire une autre fonction triangle2(n) qui calcule le nombre triangulaire *t*(*n*) à l'aide d'une seule boucle for.

Tester doubling\_ratio(triangle2, 15).

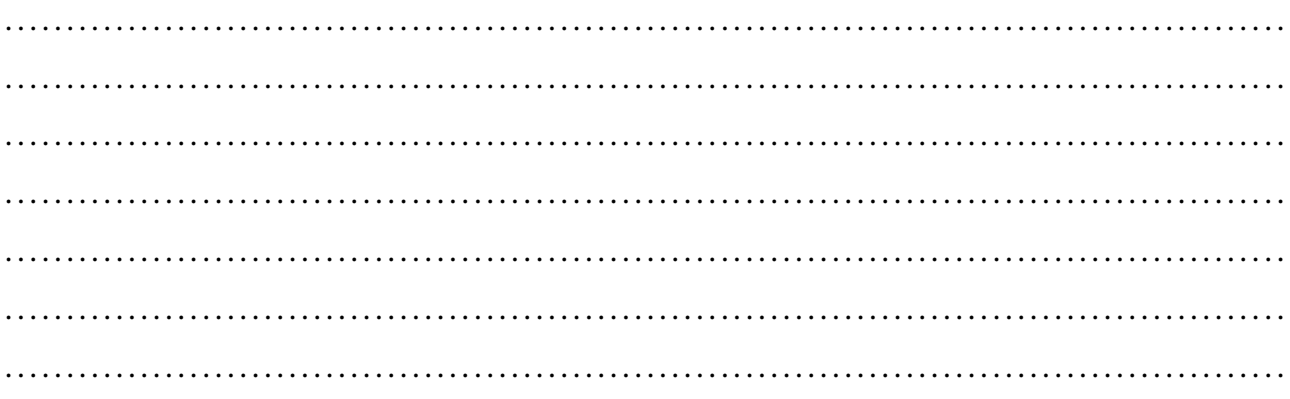

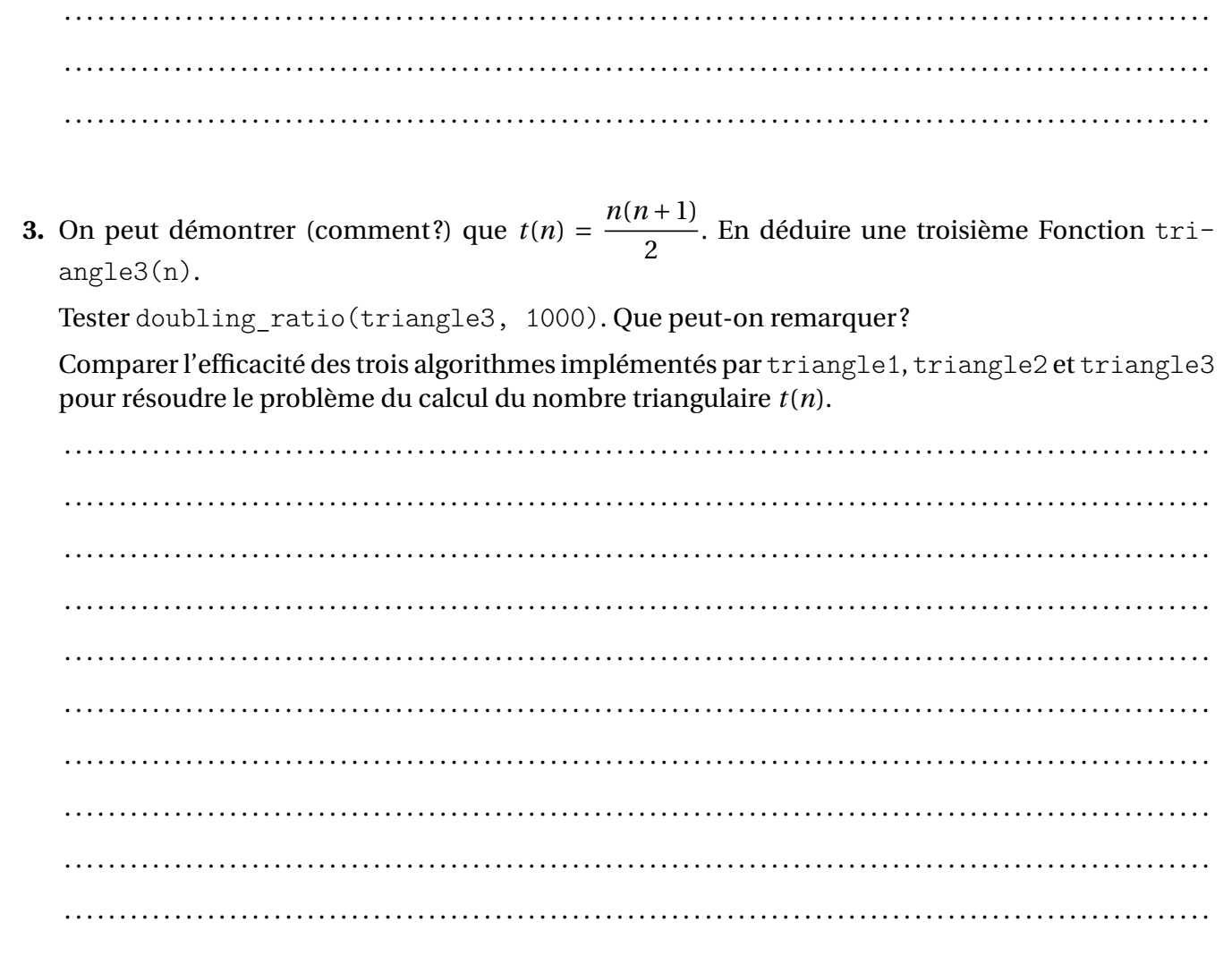

## **1.2 Ordre de complexité**

## **Méthode**

Il est très difficile de répondre à la question « *Quelle sera la durée d'exécution d'un programme ?* », car ce temps dépend de plusieurs paramètres : certains déterministes comme le nombre d'opérations élémentaires effectuées (affectation, test, calcul . . .), le langage utilisé, le jeu d'instructions du microprocesseur, la vitesse du microprocesseur voir le nombre de coeurs et d'autres non comme le contexte d'exécution. En effet le contexte change la façon dont le processeur est alloué à chaque programme en cours d'exécution, sachant que ces programmes sont en concurrence pour l'accès aux différents coeurs de calcul. Le paramètre le moins contingent est le nombre d'opérations élémentaires effectuées. Il dépend juste de **l'algorithme** implémenté. Avec une constante qui dépend de la machine et du langage on a (≈ car contexte non déterministe) :

#### **Temps d'exécution** ≈ **Constante** × **Coût de l'algorithme en opérations élémentaires**

Si on s'abstrait de la machine, la question de la performance d'un programme peut donc s'abstraire en « *Quel est le coût de cet algorithme pour résoudre ce problème ?* ». Plus facile à dire qu'à faire, surtout avec

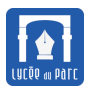

des instructions conditionnelles et des boucles non bornées!

Heureusement les mathématiques vont nous aider ! Par exemple, la fonction triangle1(n) du premier exercice nécessite  $n(n+1)$ 2 additions pour calculer le n<sup>e</sup> nombre triangulaire. On peut remarquer que le coût de l'algorithme est exprimé en fonction de la taille de l'entrée : ici le rang *n*. Mais en général le coût de l'algorithme nous intéresse surtout pour des valeurs de *n* grandes et en particulier on aimerait exprimer l'évolution de ce coût à l'aide de fonctions mathématiques usuelles. Expérimentalement on observe que le temps d'exécution est multiplié par quatre lorsque la taille double, ce qui indique que  $\frac{n(n+1)}{2}$ 2 varie comme  $k \times n^2$  avec  $k$  constante. En mathématiques, on dira que le terme dominant dans  $\frac{n(n+1)}{2}$ 2 est celui de plus haut degré  $\frac{1}{2}$ 2 *n* 2 : c'est celui qui nous intéresse pour mesurer le coût de l'algorithme. Dans les livres, on utilise plutôt le terme de **complexité** et pour cet algorithme de *complexité quadratique*. On a vu dans l'exercice 1 que le même problème de calcul de nombre triangulaire peut se traiter avec d'autres algorithmes qui ont une meilleure complexité : *complexité linéaire* pour triangle2 et même *complexité constante* pour triangle3. On vient de voir la **complexité temporelle** mais un algorithme est aussi caractérisé par son empreinte mémoire : la **complexité spatiale**.

### **Exercice 2** *source : Nicolas Réveret*

Un programme traite des données dont la taille peut être mesurée à l'aide d'une variable *n*. Si *n* = 100, le programme retourne un résultat en 8 *ns*.

On admet que le temps d'exécution de ce programme évolue proportionnellement à une certaine puissance de *n*. Par exemple si le temps évolue proportionnellement à *n* 2 , lorsque l'on triple la valeur de *n*, le temps est multiplié par  $3^2 = 9$ .

Compléter le tableau de durées approximatives ci-dessous :

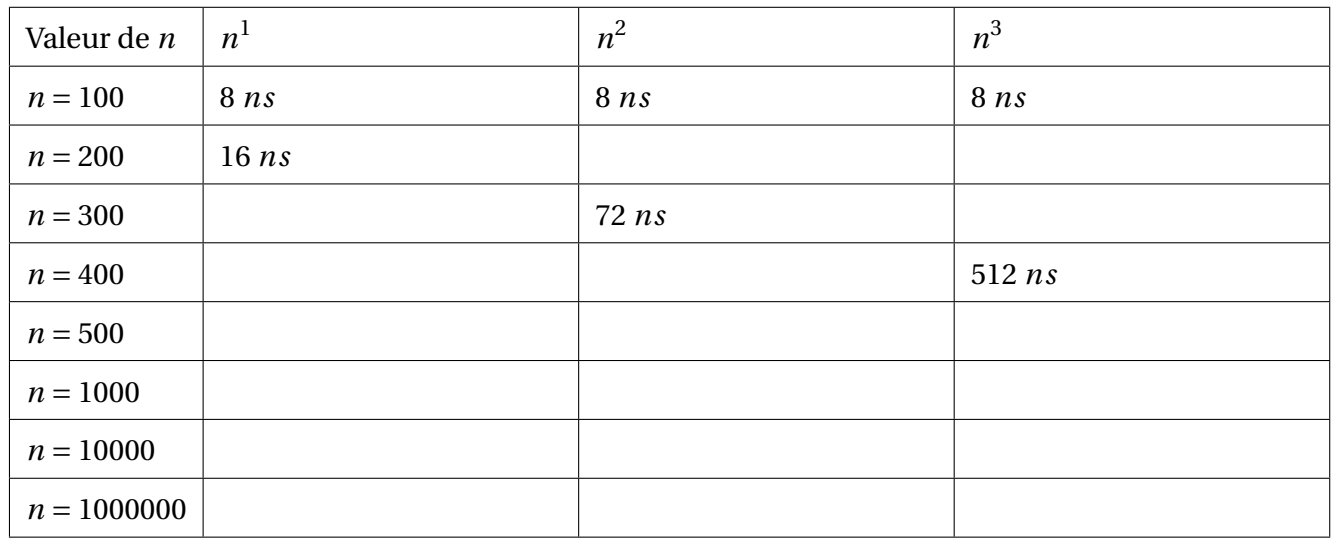

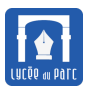

# **Définition 1** *(Ordre de complexité)*

On dit qu'un algorithme est d'une complexité de l'ordre de *f* (*n*) si il existe une constante positive *K* telle que, quelle que soit la taille *n* de l'entrée, le nombre d'opérations élémentaires est plus petit que *K* × *f* (*n*). On dit alors que l'algorithme est en  $\mathcal{O}(f(n))$ 

En pratique, on ne rencontrera qu'un petit nombre de complexités dont on peut faire la liste de la plus petite (algorithme rapide) à la plus grande (algorithme très lent) :

#### ☞ O(1) : **Complexité constante.**

Le temps d'exécution est indépendant de *n*.

Exemples : accéder à un élément d'une liste de longueur *n*, ajouter un élément en fin de liste (méthode  $.append()$ .

#### ☞ O(ln(*n*)) : **Complexité logarithmique.**

Le temps d'exécution est augmenté d'une quantité constante lorsque la taille de l'entrée est doublée.

L'ordre de grandeur est celui du nombre de chiffres de taille *n* de l'entrée (fonction logarithme noté ln ou log, en base 2 si on considère le nombre de chiffres en binaire).

Exemples : Recherche dichotomique dans une liste triée. Algorithme d'exponentiation rapide.

#### ☞ O(*n*) : **Complexité linéaire.**

Le temps d'exécution est proportionnel à la taille *n* de l'entrée.

Exemples : Calcul de la somme des éléments d'une liste. Recherche d'un élément dans une liste non triée (recherche séquentielle) dans le pire des cas (l'élément est en fin de liste).

#### ☞ O(*n* ln(*n*)) : **Complexité log-linéaire ou linéarithmique**

Le temps d'exécution n'est pas proportionnel à la taille de l'entrée mais la c'est à peine moins bien (*n* multiplié par son nombre de chiffres), on parle parfois de complexité quasi-linéaire.

Exemple : Le tri fusion.

### ☞ O(*n* 2 ) : **Complexité quadratique.**

Le temps d'exécution est multiplié par 4 lorsque la taille de l'entrée est doublée. C'est le cas des algorithmes qui sont construit avec deux boucles imbriquées.

Exemples : Le tri par sélection. Le tri par insertion.

### $\mathbb{R}^n$   $\mathscr{O}(n^k)$  : Complexité polynomiale.

Le temps d'exécution est majorée par une expression polynomiale en *n*. Plus *k* est grand plus l'algorithme sera lent.

Exemple : Le calcul du produit de deux matrices de taille  $n$  est en  $\mathcal{O}(n^3)$ 

### ☞ O(*k n* ) : **Complexité exponentielle.**

Le temps d'exécution croit très rapidement. Ces algorithmes sont impraticables sauf pour des données de petites tailles. Pour résoudre certains problèmes, on ne sait parfois pas faire mieux.

Exemple : Problème du voyageur de commerce (voir exercice 4).

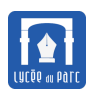

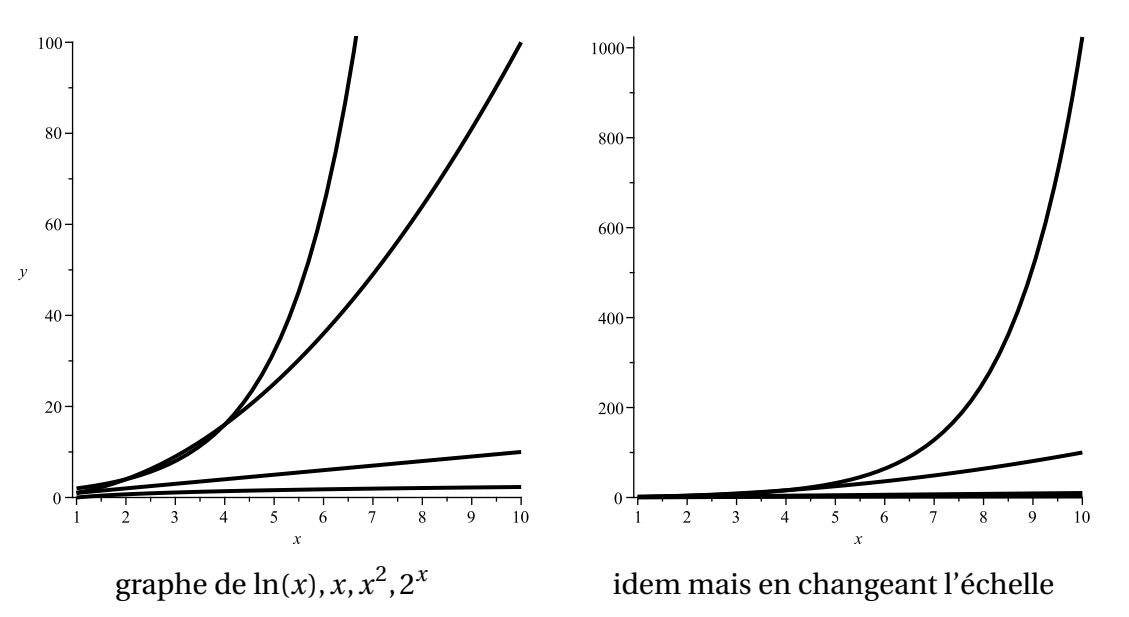

D'un point de vue pratique, pour un processeur capable d'effectuer un million d'instructions élémentaires par seconde :

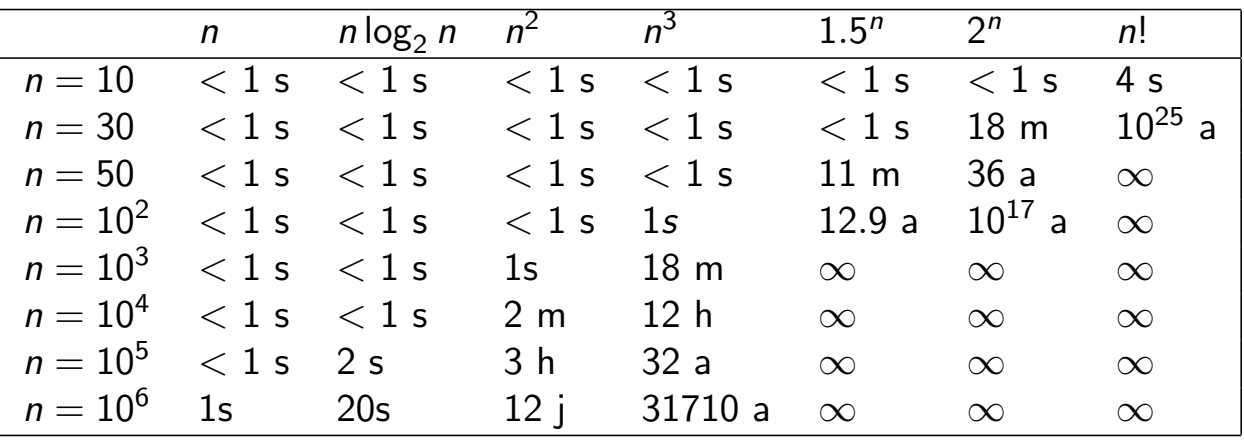

Notations:  $\infty =$  le temps dépasse  $10^{25}$  années, s= seconde,  $m=$  minute,  $h =$  heure,  $a =$  an.

# **Exercice 3** *source : Nicolas Réveret*

Un *« voyageur de commerce »* doit passer par 3 villes *A*, *B* et *C* dans sa journée. Il connaît l'ensemble des distances  $A \rightarrow B$ ,  $B \rightarrow C$  et  $C \rightarrow A$  (que l'on suppose symétriques :  $A \rightarrow B = B \rightarrow A$ ). Il cherche le parcours le plus court.

Sa première approche est de lister tous les parcours différents.

**1.** Combien de trajets possibles existe-t-il ?

. . .

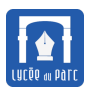

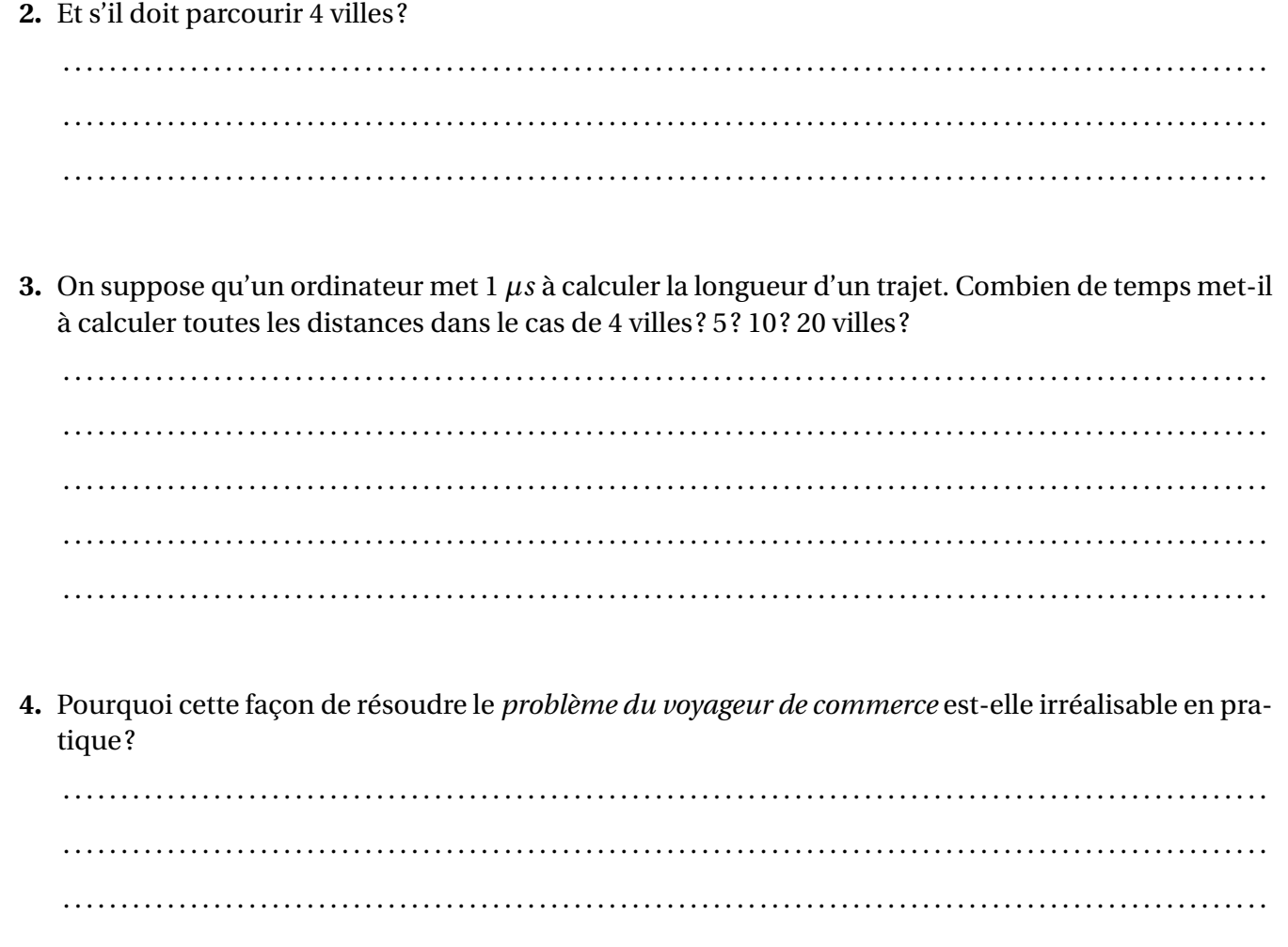

# **Méthode** *Estimation empirique de la complexité en temps*

Pour déterminer la complexité temporelle d'un algorithme on peut tout d'abord comme dans l'exercice 1, mesurer l'évolution du temps d'exécution d'une implémentation en fonction de la taille de l'entrée. Pour vérifier une estimation de complexité, on peut diviser le temps d'exécution par la complexité conjecturée et vérifier que le quotient évolue peu en fonction de la taille.

Cela nous permet de conjecturer un ordre de complexité, qu'on peut essayer de démontrer en repérant les opérations élémentaires dont le coût est dominant (celles de la boucle interne) et d'évaluer l'ordre de grandeur de leur somme.

- Si un algorithme s'exécute en temps proportionnel à *n* alors, lorsque l'on multiplie la taille des données par 10, le temps de calcul est également multiplié par 10.
- Pour un algorithme quadratique, le temps de calcul est multiplié par 100.
- Pour un algorithme exponentiel, il est élevé à la puissance 10.
- Pour un algorithme logarithmique, on ajoute un temps constant au temps de calcul.

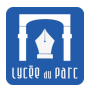

### **Exercice 4** *source : Nicolas Réveret*

On dispose d'un tableau contenant des effectifs et l'on souhaite créer un tableau d'effectifs cumulés. Par exemple eff=[2, 7, 8, 5, 6] donnera eff\_cumul=[2, 9, 17, 22, 28].

**1.** Une première approche consiste à additionner toutes les valeurs à chaque calcul :

```
N prend la valeur de longueur(eff)
eff cumul est une liste vide
Pour i allant de 0 à N (exclus) :
   cumul = 0Pour j allant 0 à i+1 (exclus) :
       cumul = cumul + eff[j]Ajouter cumul à la fin de eff_cumul
```
On applique cet algorithme à la liste eff définie ci-dessus.

a. Implémenter cet algorithme sous la forme d'une fonction effectif cumule(eff) et mesurer l'évolution de son temps d'exécution en adaptant la fonction doubling\_ratio de l'exercice 1.

Quelle complexité peut-on conjecturer pour cet algorithme ?

. . .

**b.** Compléter le tableau ci-dessous :

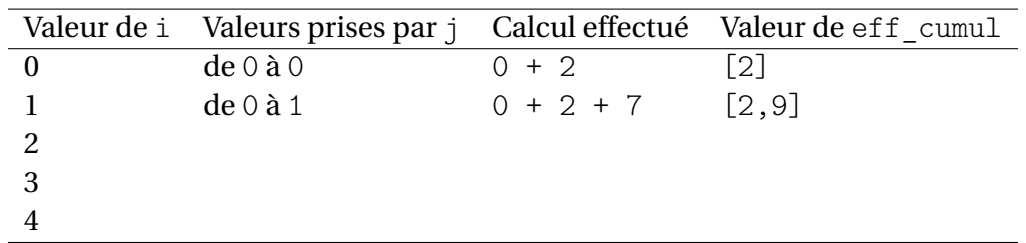

#### **c.** Combien d'additions ont-été effectuées au total ?

. . .

**d.** Observer la figure ci-dessous. Justifier que  $1+2+3+4+5=15$ .

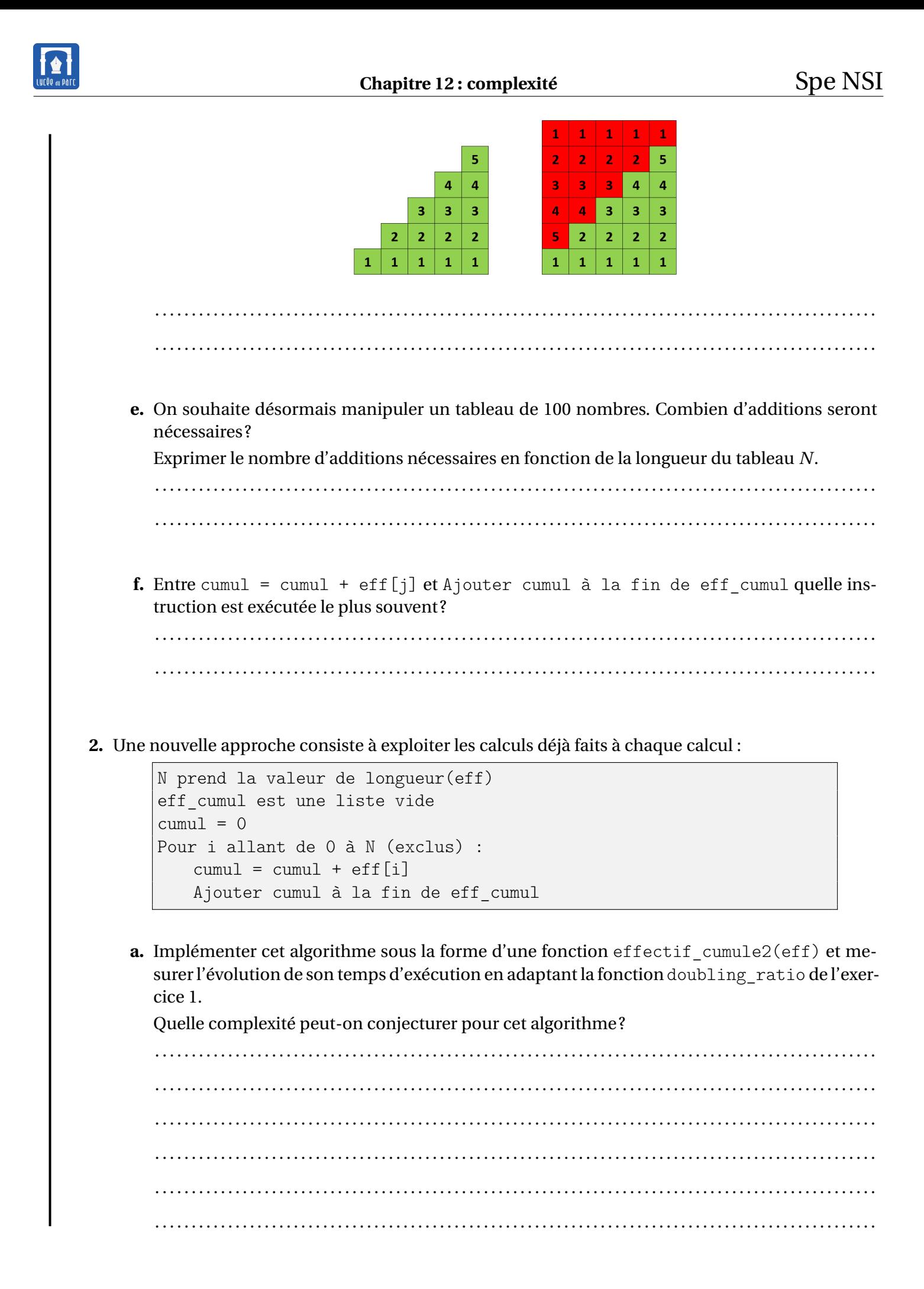

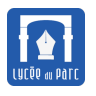

**b.** Analyser la complexité de ce nouvel algorithme. c. Quel algorithme est le plus efficace? 

#### Calculs de complexité en Python  $\overline{2}$

# 2.1 Principes

## Méthode

## Opérations sur les types usuels

- Flottants: toutes les opérations de base sur les flottants sont en temps constant (sauf élever à une puissance entière, temps logarithmique en la puissance).
- · Entiers: toutes les opérations de base (sauf élever à une puissance entière) sont en temps constant si les entiers ont une taille raisonnable (jusqu'à  $10^{20}$  environ). Sinon c'est plus compliqué.

• Listes:

- $t[i] = x \text{ ou } x = t[i]$ : temps constant.
- $t$ . append $(x)$ : temps constant.
- $t = u + v$ : temps proportionnel à len(u) + len(v).
- $u = t [ : ] (copie): temps proportionnel à len(t).$
- $u = t$ : temps constant (mais ce n'est pas une copie, bien sûr).
- x in t (qui renvoie True si l'un des éléments de t vaut x, False sinon) : temps proportionnel à len(t) (dans le pire des cas).

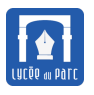

#### **Boucles** for

Le nombre d'opérations effectué au total dans une boucle for est la somme des nombres d'opérations à chaque itération. On veillera à bien distinguer les boucles successives des boucles imbriquées.

#### **Boucles** while

Le cas des boucles while est similaire à celui des boucles for, sauf qu'il est plus délicat de déterminer combien de fois on passe dans la boucle. Notez qu'on a le même problème avec une boucle for contenant un return ou un break.

#### **Recommandation**

Dans les questions de devoir, lorsqu'il est demandé de déterminer la complexité de l'algorithme que vous proposez, il est préférable de n'utiliser que des opérations élémentaires.

# **Exercice 5**

Déterminer la complexité de l'algorithme implémenté ci-dessous :

```
\sqrt{2} \sqrt{2} \sqrt{2} \sqrt{2} \sqrt{2} \sqrt{2} \sqrt{2} \sqrt{2} \sqrt{2} \sqrt{2} \sqrt{2} \sqrt{2} \sqrt{2} \sqrt{2} \sqrt{2} \sqrt{2} \sqrt{2} \sqrt{2} \sqrt{2} \sqrt{2} \sqrt{2} \sqrt{2} \sqrt{2} \sqrt{2} \sqrt{2} \sqrt{2} \sqrt{2} \sqrt{2def index_max(tab):
      \mathbf{u} at \mathbf{u}Renvoie l'index de première occurence
      d'un tableau de nombres
      Paramètre:
            tab : tableau de nombres
            Précondition len(tab) > 0
      Retour:
            (int)"'' """
      assert len(tab) > 0imax = 0for k in range(1, len(tab):
            if tab[k] > tab[imax]:
                 \text{imax} = kreturn imax
```
. . .

✝ ✆

### **2.2 La complexité spatiale**

# **Méthode**

Lorsque l'on veut évaluer la complexité spatiale d'un algorithme tout se passe de la même façon mais on compte cette fois la quantité de mémoire de travail utilisée par l'algorithme (sans compter la taille des données ni celle du résultat). Dans les exemples précédents, la taille de la mémoire occupée est de 1 ou 2 variables, ce qui ne pose aucun problème. Mais parfois la mémoire utilisée peut être importante.

# **Exercice 6**

**1.** Compléter la fonction fusion(t1, t2) qui prend en paramètre deux tableaux d'entiers t1 et t2 triés dans l'ordre croissant et renvoie un nouveau tableau t3 dans l'ordre croissant, obtenu par fusion des éléments de t1 et t2.  $\overline{a}$   $\overline{a}$   $\overline{$ 

```
def fusion(t1,t2):
   n1 = len(t1)n2 = len(L2)t12 = [0] * (n1 + n2)i1 = 0i2 = 0i = 0while i1 \leq n1 and \ldots :
       if t1[i1] < t2[i2]:
          t12[i] = ...i1 = ...else:
           t12[i] = t2[i2]i2 = ...i + = 1while i1 \times n1:
       t12[i] = ...i1 = i1 + 1i = \ldotswhile i2 < n2:
       t12[i] = ...i2 = i2 + 1i = \ldotsreturn t12
def test fusion():
   assert fusion([1,6,10],[0,7,8,9]) == [0, 1, 6, 7, 8, 9, 10]
```
**2.** Déterminer les complexités temporelle et spatiale de l'algorithme implémenté.

. . .

✝ ✆

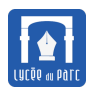

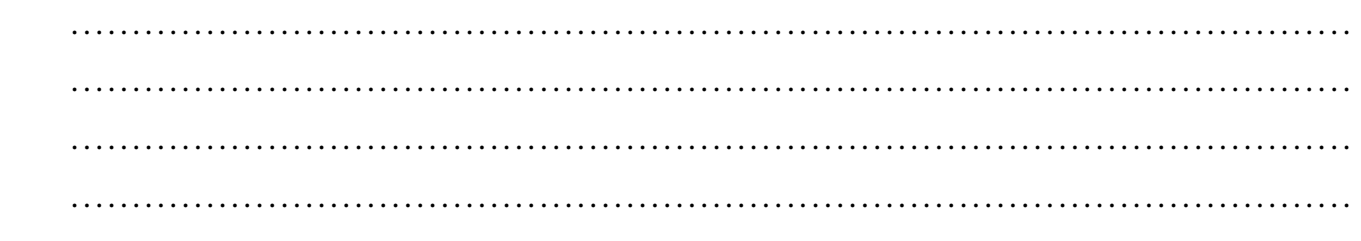

#### Complexité temporelle des algorithmes du programme 3

# **S** Exercice 7

1. Dans le pire des cas (le nombre cherché n'est pas dans le tableau), justifier que la complexité temporelle de l'algorithme de recherche séquentielle d'un élément dans un tableau de nombres de taille *n* est **linéaire**, en  $O(n)$ .

2. Citer d'autres algorithmes de complexité linéaire rencontrés en première NSI.

3. Dans le pire des cas (le nombre cherché n'est pas dans le tableau trié), justifier que la complexité temporelle de l'algorithme de recherche dichotomique d'un élément dans un tableau de nombres de taille  $2^n$  est **logarithmique**, proportionnelle à  $n + 1$  le nombre de chiffres de  $2^n$  en base deux.

<span id="page-13-0"></span>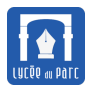

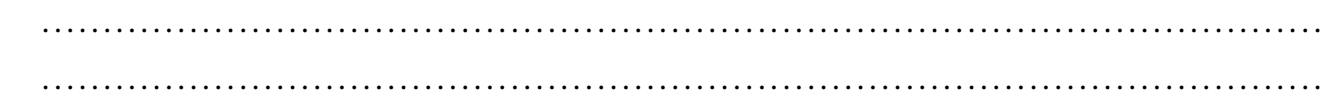

4. Citer d'autres algorithmes de complexité logarithmique rencontrés en première NSI.

5. Justifier que la complexité temporelle de l'algorithme de tri par sélection d'un tableau de taille  $n$ est quadratique, en  $O(n^2)$ .

Pour terminer, un petit dessin d'un célèbre blog où selon les exemples présentés, le terme complexité peut être pris dans son sens usuel de complication ou dans le sens de coût temporel ou spatial exposé dans ce cours.

Une explication en anglais: https://www.explainxkcd.com/wiki/index.php/1667: \_Algorithms

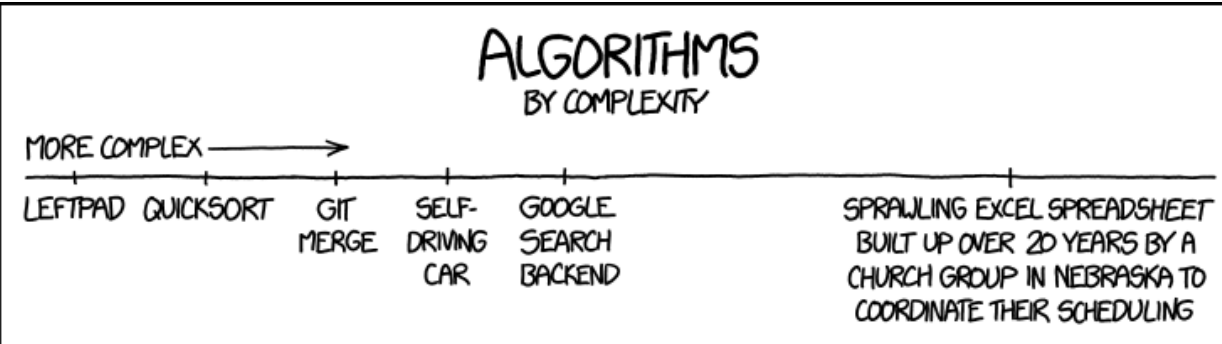